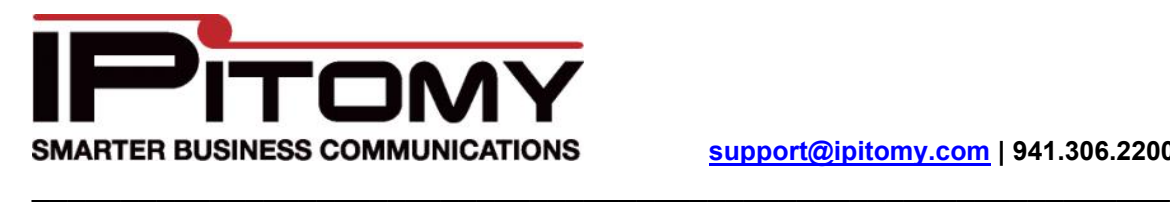

## Cbeyond Configuration Guide

SIP Config from Cbeyond:

Name: Anything User Type: Peer DTMF Mode: Auto Host: Provided by them Port: Default Register: Custom - register => <Username>:<Secret>@<Trunk Name>/<phone number> Auth: No Auth User: Default From User: Default From Domain: <host> Realm: Default Outbound Proxy: Enabled - Provided by them Username: Provided by them Secret: Provided by them Outbound Caller ID Number: Must be set to a valid number on this trunk

Continued:

## IPitomy GUI follows:

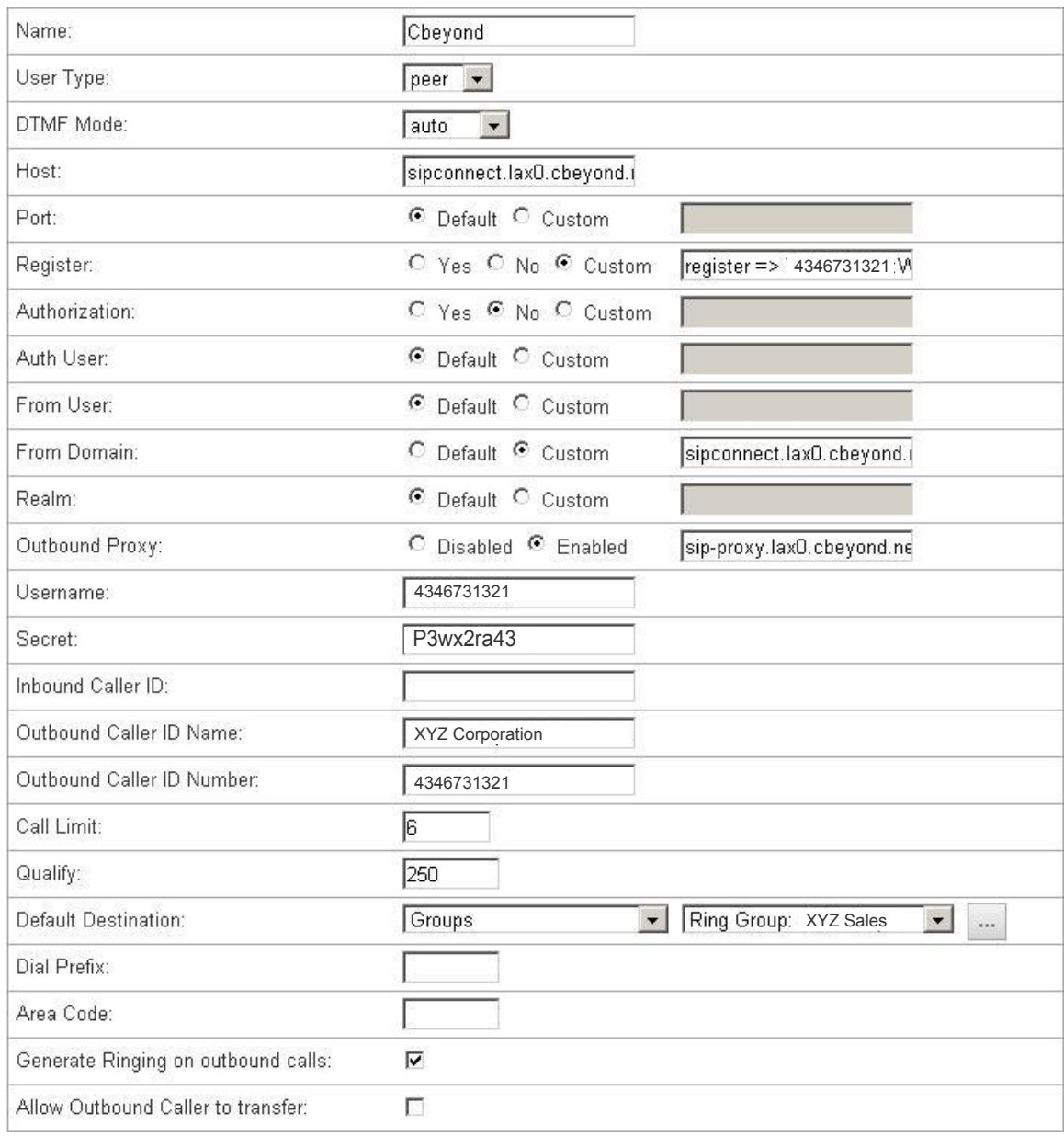